UNIVERSITY OF CAMBRIDGE INTERNATIONAL EXAMINATIONS General Certificate of Education Ordinary Level **PRINCIPLES OF ACCOUNTS 7110/02** Paper 2 May/June 2004 **1 hour 45 minutes** Candidates answer on the Question Paper. Additional Materials: Multi-column Accounting Paper **READ THESE INSTRUCTIONS FIRST** Write your Centre number, candidate number and name on all the work you hand in. Write in dark blue or black pen in the spaces provided on the Question Paper. You may use a soft pencil for rough working. Do not use staples, paper clips, highlighters, glue or correction fluid. Answer **all** questions. Question 5 should be answered on pages 11 and 12 or multi-column accounting paper. If you use multicolumn accounting paper, attach your answer to Question 5 to this booklet. At the end of the examination, fasten all your work securely together. The number of marks is given in brackets [ ] at the end of each question or part question. You may use a calculator. Where layouts are to be completed, you may not need all the lines for your answer. The businesses mentioned in this Question Paper are fictitious. **For Examiner's Use 1 2 3 4 5** Centre Number | Candidate Number | Name **www.PapaCambridge.com** 

**Total**

Tyle purchased the business of Saxon on 31 December 2003 for \$25 000. He took  $\mathbf{1}$ assets and liabilities at Balance Sheet values. The Balance Sheet of Saxon on 31 Decem 2003 was as follows.

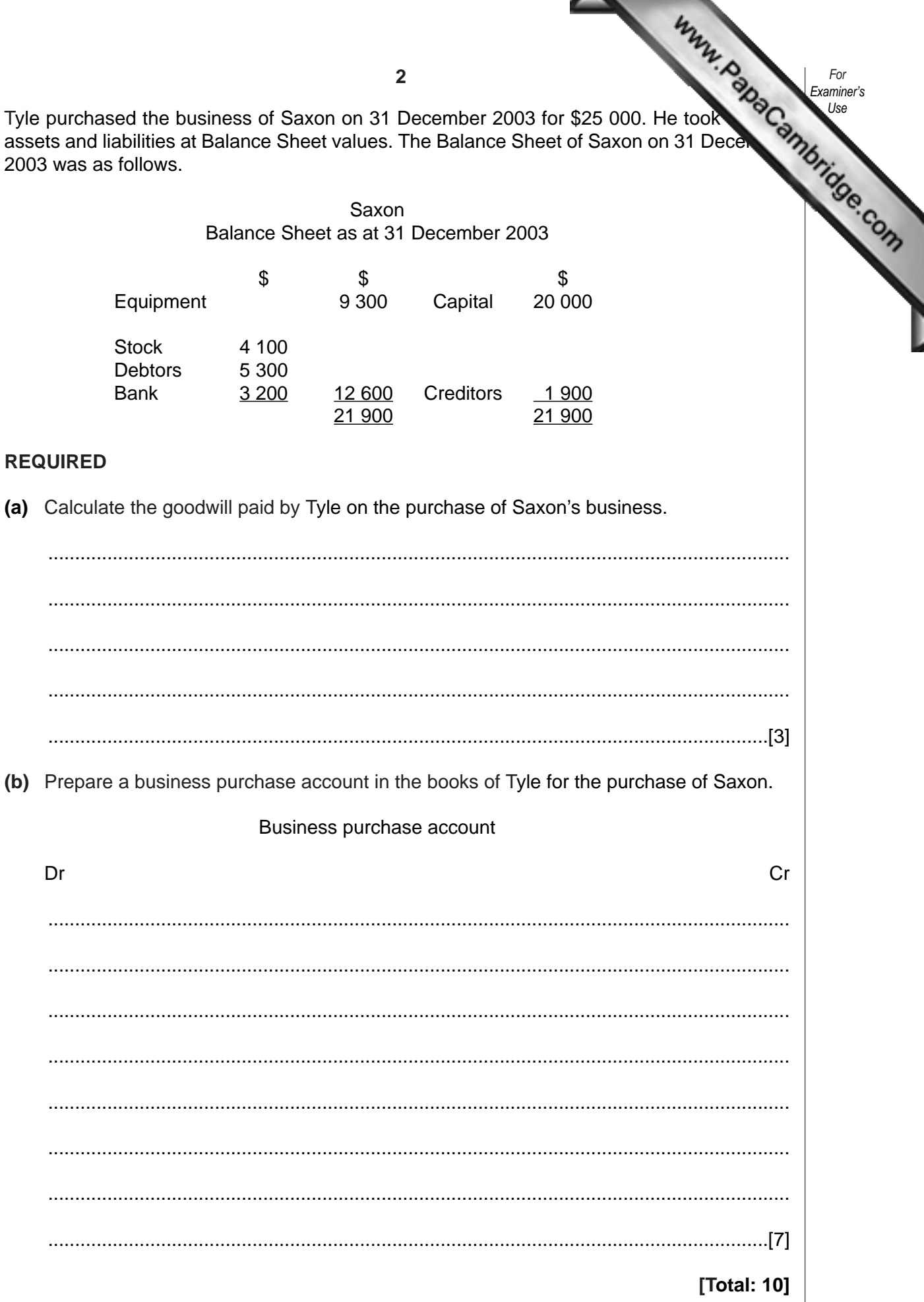

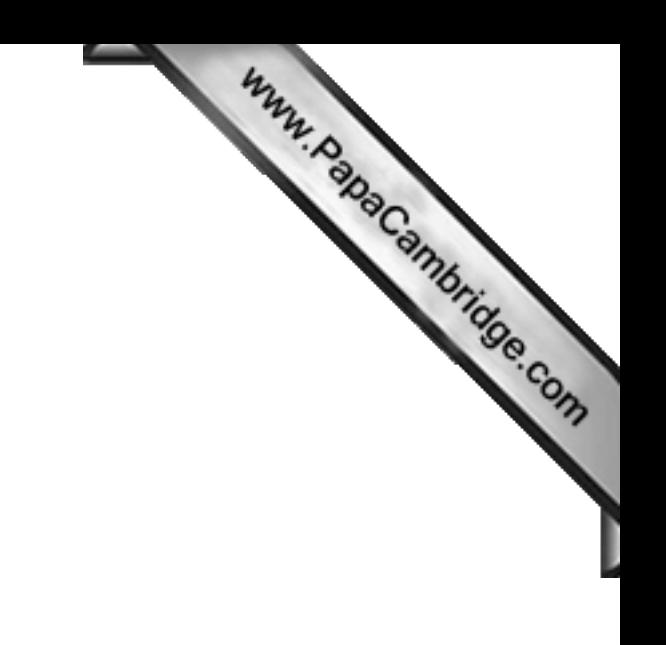

**BLANK PAGE**

**Turn to page 4 for Question 2.**

The summarised Balance Sheet of Pat Kaye on 31 December 2003 was as follows.  $\overline{\mathbf{2}}$ 

Pat Kaye Summarised Balance Sheet as at 31 December 2003

|                       |         |        | 4                                                                        |        |          | Www.bapaCambridge.com |  |
|-----------------------|---------|--------|--------------------------------------------------------------------------|--------|----------|-----------------------|--|
|                       |         |        | summarised Balance Sheet of Pat Kaye on 31 December 2003 was as follows. |        |          |                       |  |
|                       |         |        | Pat Kaye                                                                 |        |          |                       |  |
|                       |         |        | Summarised Balance Sheet as at 31 December 2003                          |        |          |                       |  |
|                       | \$      | \$     |                                                                          | \$     |          |                       |  |
| <b>Fixed Assets</b>   |         | 19 000 | Capital                                                                  |        | 20 000   |                       |  |
|                       |         |        | Net profit                                                               |        | 9500     |                       |  |
| <b>Current Assets</b> |         |        |                                                                          |        | 29 500   |                       |  |
| <b>Stock</b>          | 14 300  |        | <b>Drawings</b>                                                          |        | (8, 400) |                       |  |
| Trade debtors         | 7 900   |        |                                                                          |        | 21 100   |                       |  |
| Cash                  | 2 0 0 0 |        | Long-term loan                                                           |        | 10 000   |                       |  |
|                       |         | 24 200 | <b>Current Liabilities</b>                                               |        |          |                       |  |
|                       |         |        | Trade creditors                                                          | 10 000 |          |                       |  |
|                       |         |        | Accruals                                                                 | 2100   | 12 100   |                       |  |
|                       |         | 43 200 |                                                                          |        | 43 200   |                       |  |

## **REQUIRED**

- (a) Explain how Pat Kaye should value the following.
	- (i) Fixed Assets

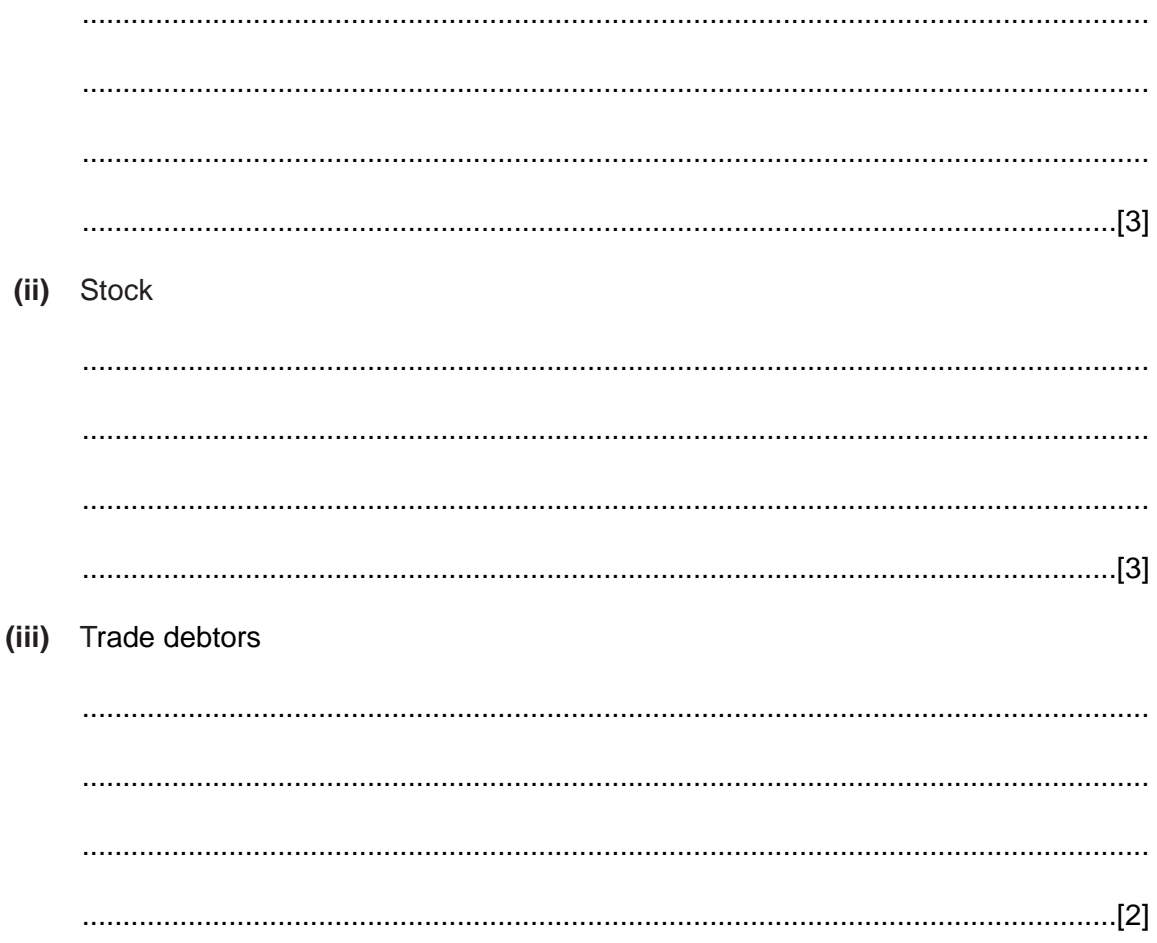

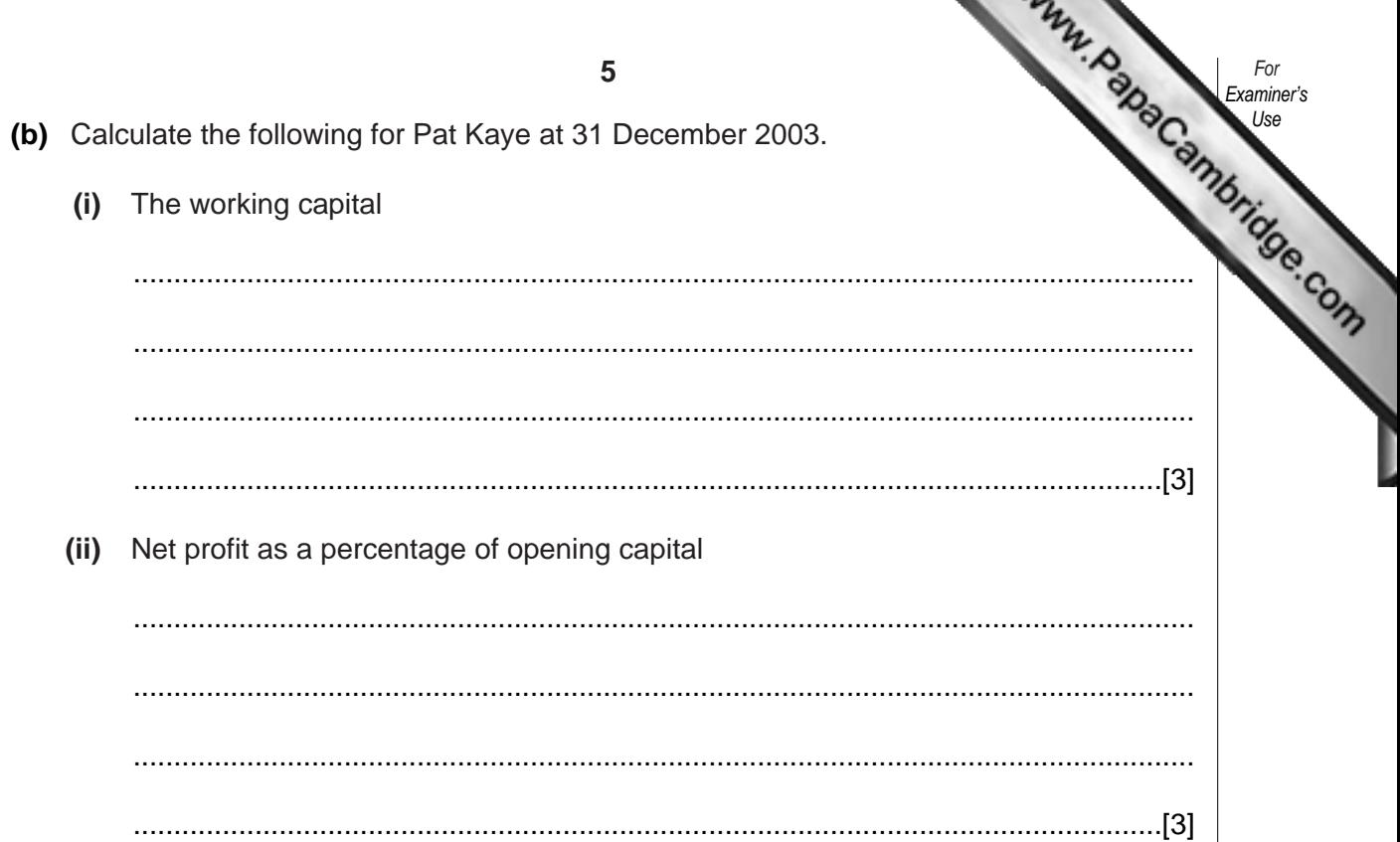

**(c)** Complete the table to show the effects on working capital and net profit of the following items. The first item has been completed for you as an example.

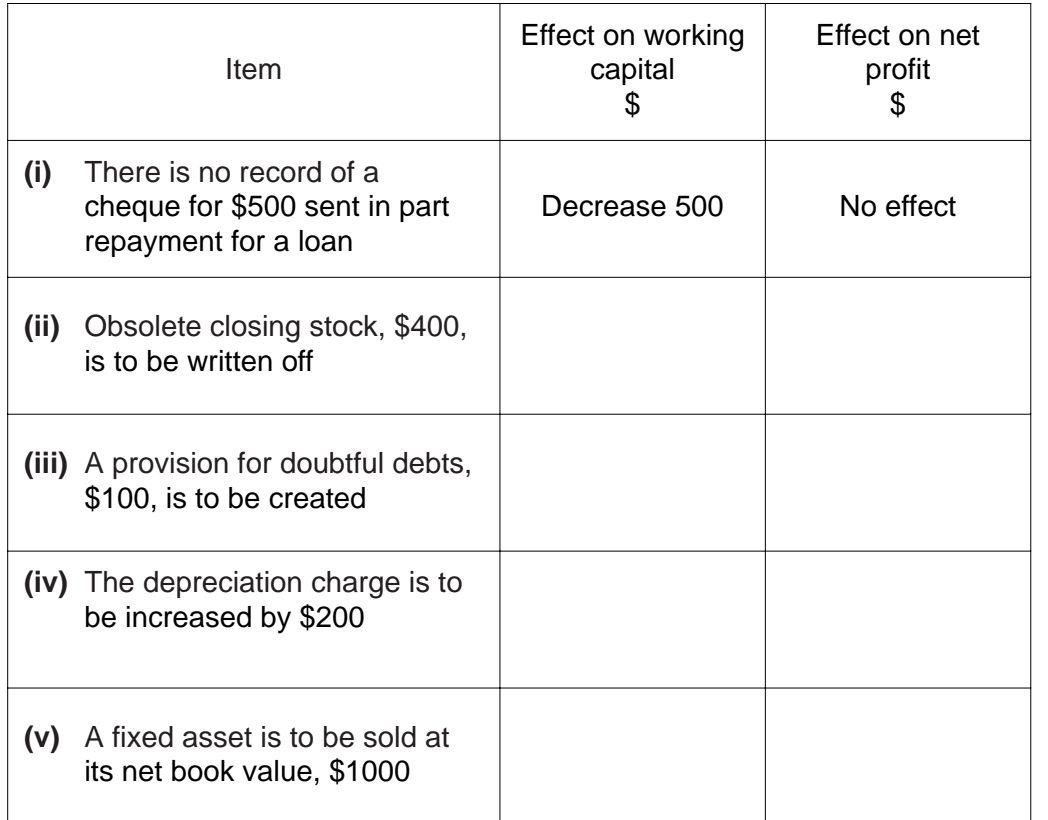

[8]

**[Total: 22]**

**3** The following incomplete trial balance was drawn up by Link Ltd on 31 December 20

Link Ltd Trial Balance as at 31 December 2003

|                                                    | Dr      | Cr      |
|----------------------------------------------------|---------|---------|
|                                                    | \$      | \$      |
|                                                    |         |         |
| Sales                                              |         | 241 200 |
| Purchases                                          | 126 300 |         |
| Stock, 1 January 2003                              | 20 100  |         |
| General expenses                                   | 66 700  |         |
| Motor expenses                                     | 48 900  |         |
| Motor vehicles                                     | 26 000  |         |
| Provision for depreciation for motor vehicles      |         | 13 000  |
| Plant and equipment                                | 48 000  |         |
| Provision for depreciation for plant and equipment |         | 12 000  |
| Debtors                                            | 22 000  |         |
| Creditors                                          |         | 10 600  |
| Cash at bank                                       | 1 0 0 0 |         |
| Share capital                                      |         | 30 000  |
| Net profit for the year ended 31 December 2003     |         | 4 600   |
| <b>Suspense account</b>                            |         |         |
|                                                    |         |         |
|                                                    |         |         |

### **REQUIRED**

- **(a) (i)** Calculate the total of the debit column of the above trial balance. Insert your answer in the trial balance above.
	- **(ii)** Calculate the total of the credit column. Use this figure to calculate the balance of the suspense account.
	- **(iii)** Insert your suspense account balance in the trial balance above and total.

[3]

*For Examiner's Use*

- **(b)** Investigation identified the following errors and omissions.
	- 1 The Profit and Loss Account balance at 1 January 2003 was not included in the trial balance. It was \$47 000.
	- 2 A poorly written figure in a debtor's account meant that total debtors was incorrectly recorded in the trial balance. The correct figure for debtors is \$22 600.
	- 3 The provision for doubtful debts of \$1200 at 1 January 2003 has been omitted from the trial balance.

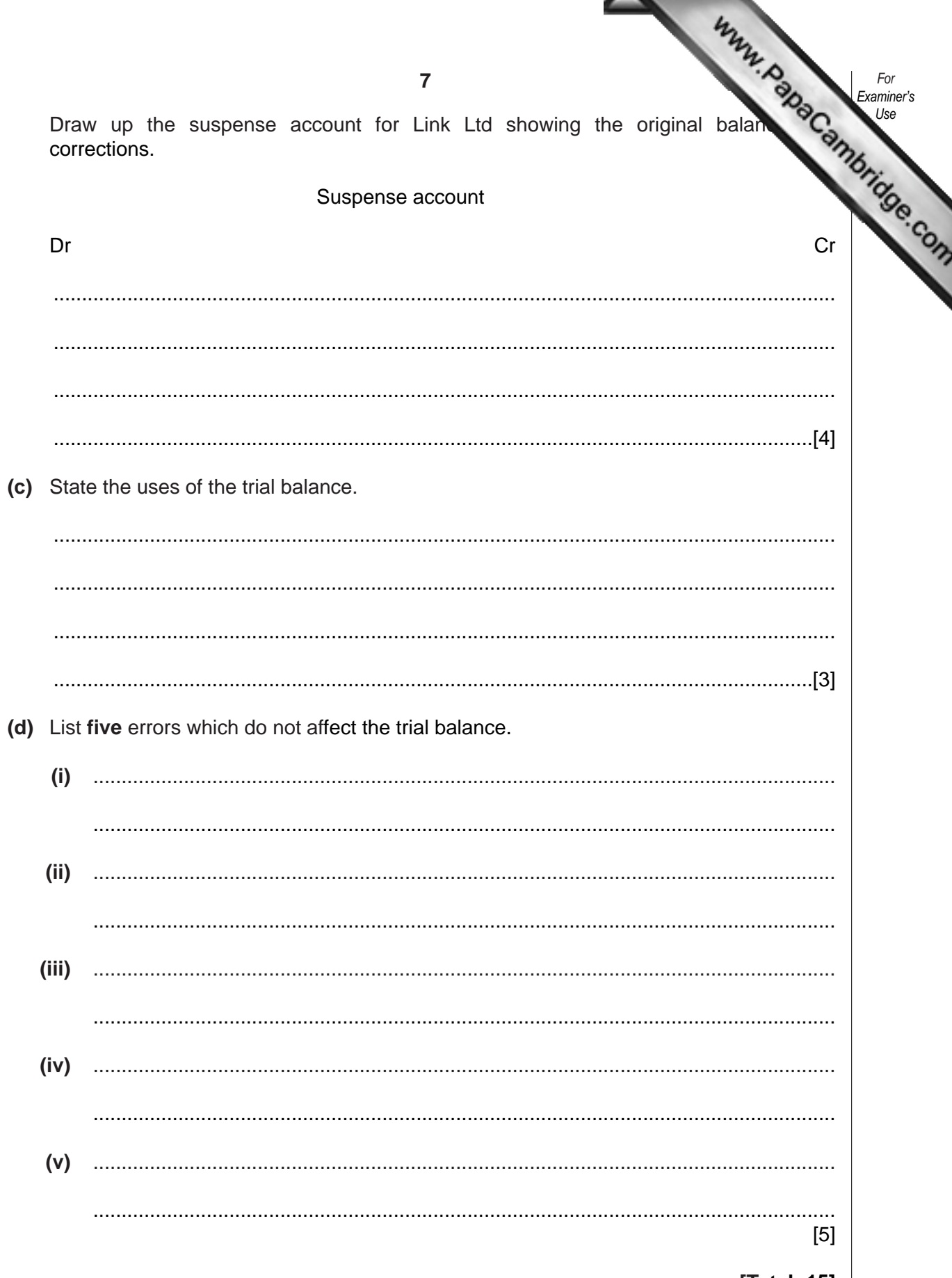

[Total: 15]

Habib provides the following information.  $\overline{\mathbf{4}}$ 

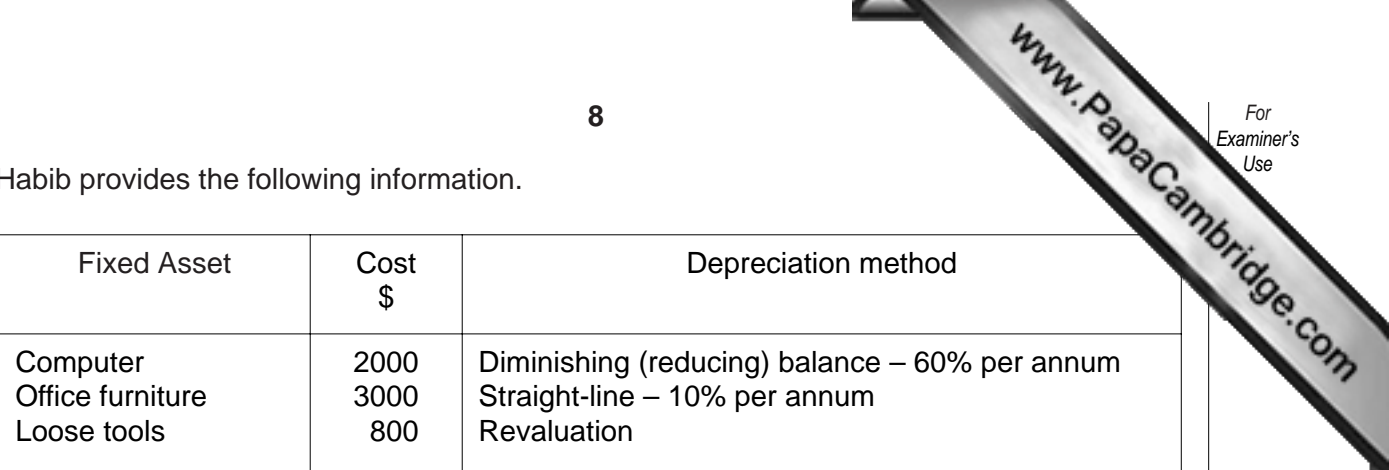

## **REQUIRED**

- (a) Explain the following methods of depreciation.
	- (i) Diminishing (reducing) balance

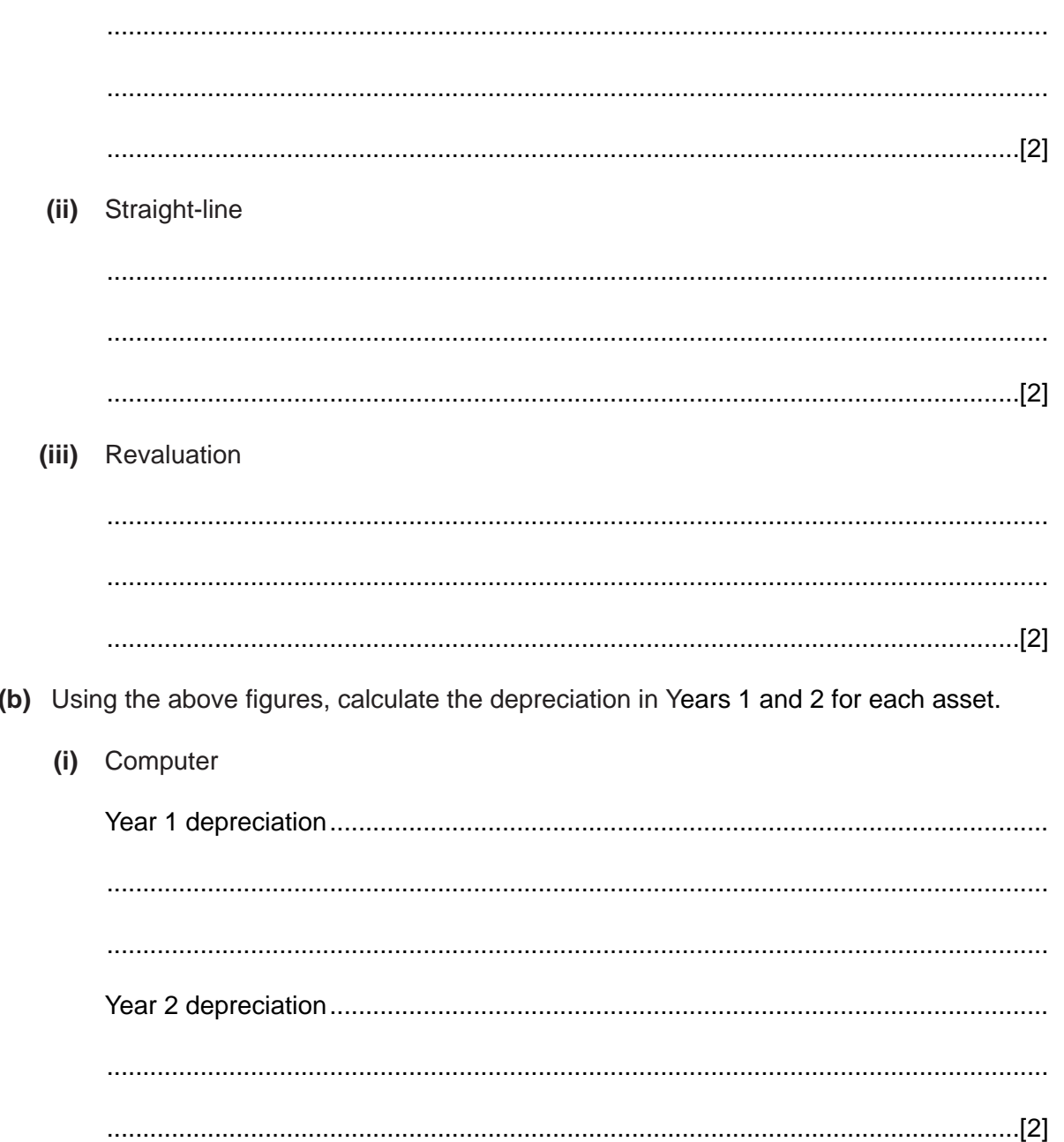

 $\bf 8$ 

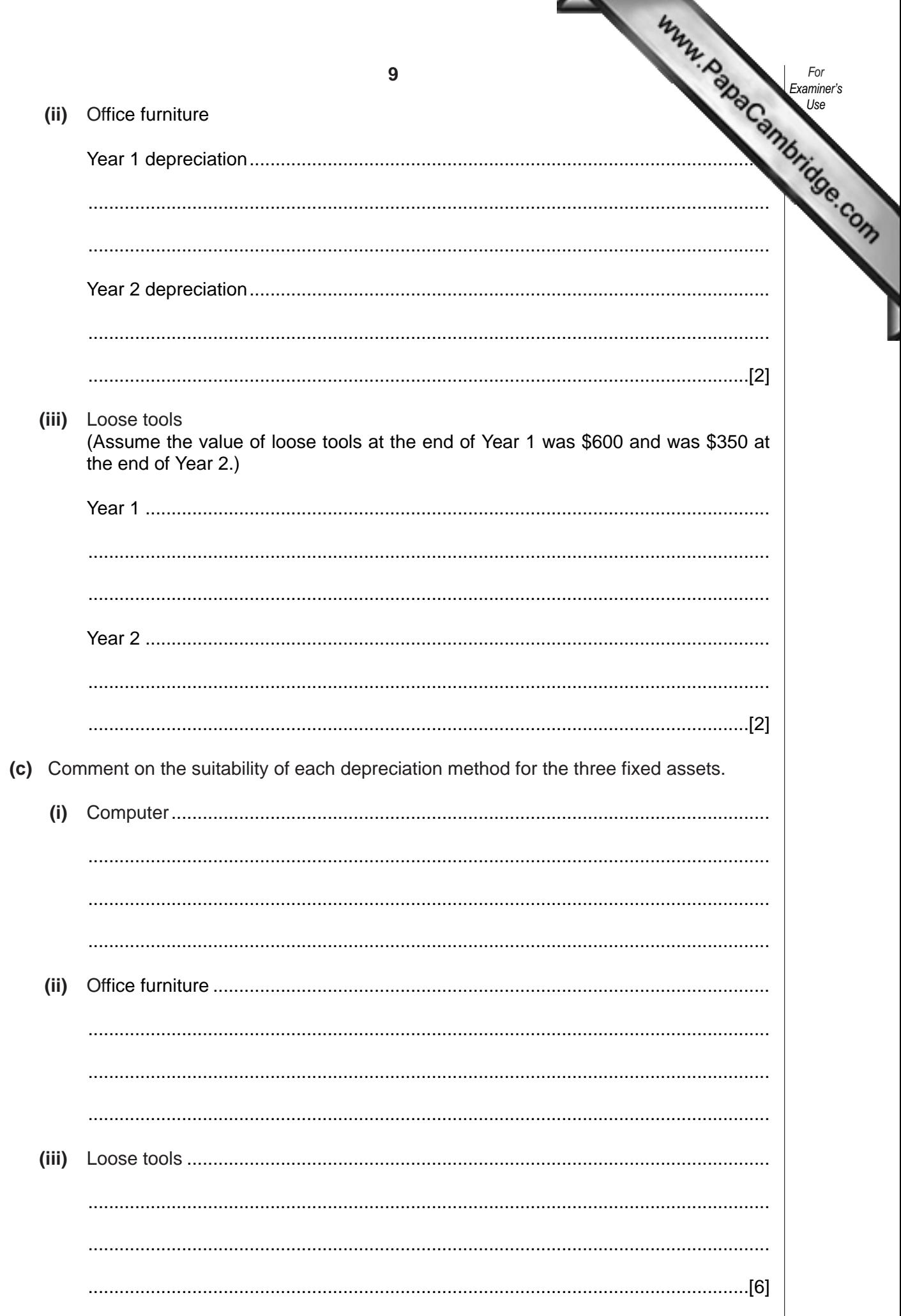

 $TT<sub>ofol</sub> 401$ 

# Answer Question 5 on pages 11 and 12 or on separate multi-column accounting **p**

**5** Sue Lim and Vanessa Jackson are in partnership providing secretarial services. They share profits and losses in the ratio 3:2 respectively.

The following trial balance was extracted from the books of the pa[rtnership on 31 December](http://www.studentbounty.com/) 2003.

> Sue Lim and Vanessa Jackson Trial Balance as at 31 December 2003

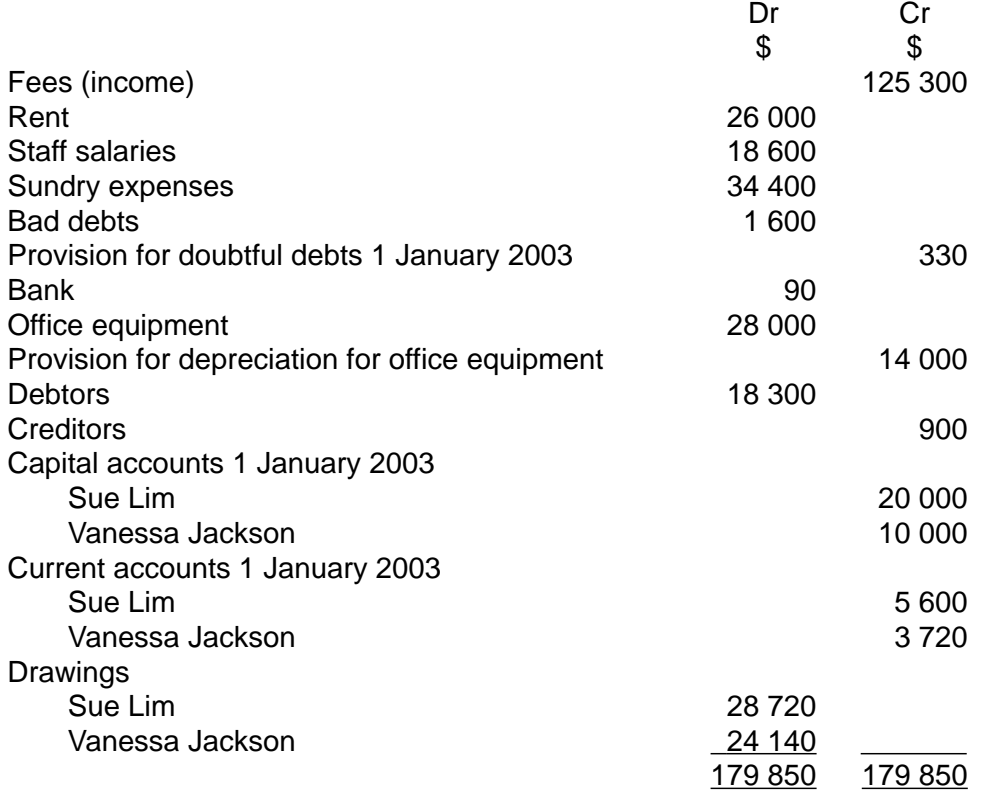

Additional information

- 1 Rent paid in advance on 31 December 2003 amounted to \$2000.
- 2 Staff salaries totalling \$790 were owing at 31 December 2003.
- 3 Office equipment is depreciated at 50% per annum using the diminishing (reducing) balance method.
- 4 The provision for doubtful debts is to be adjusted to 5% of debtors.
- 5 Vanessa Jackson is entitled to a partnership salary of \$6000 for the year.

### **REQUIRED**

- **(a)** Prepare the Profit and Loss Account and Appropriation Account of Sue Lim and Vanessa Jackson for the year ended 31 December 2003. [17]
- **(b)** Prepare the partnership Balance Sheet as at 31 December 2003. [18]

Note: Current account details may be included within the Balance Sheet (liabilities) **or** in account format outside.

**[Total: 35]**

*For Examiner's Use*

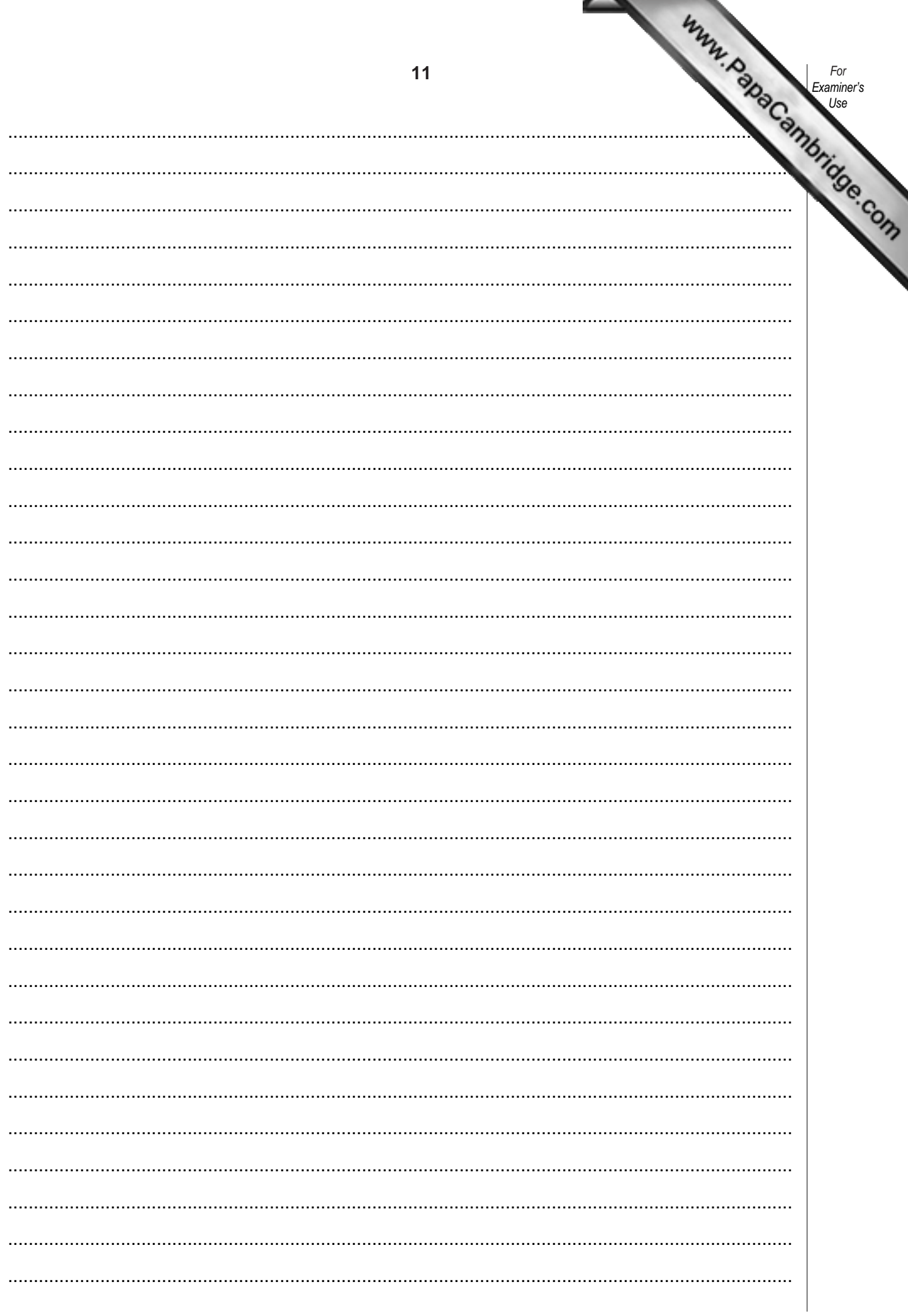

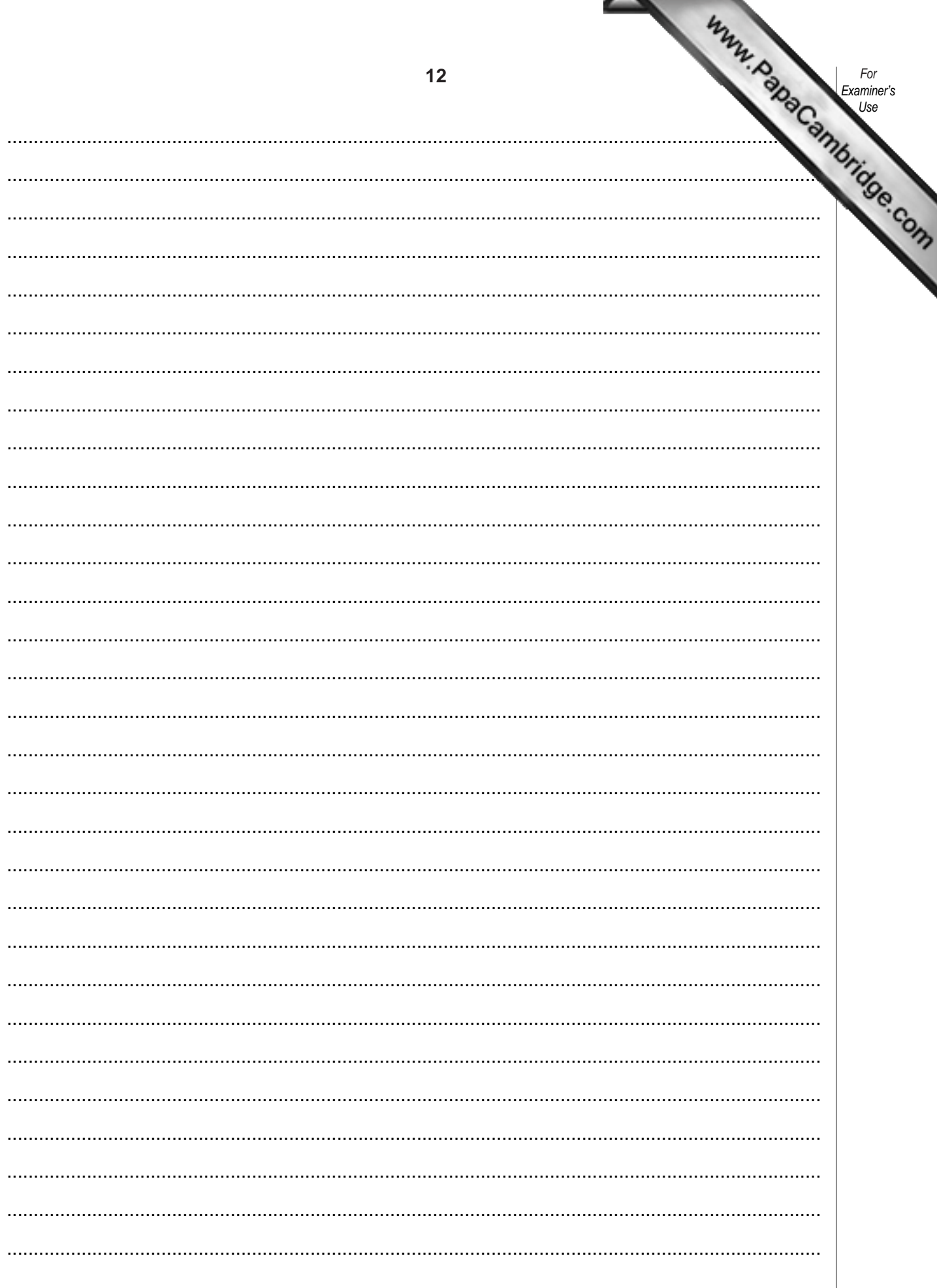

University of Cambridge International Examinations is part of the University of Cambridge Local Examinations Syndicate (UCLES), which is itself a department of the University of Cambridge.